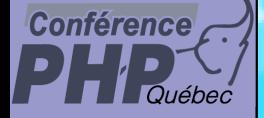

### **xmlReader & xmlWriter**

3

Marcus Börger

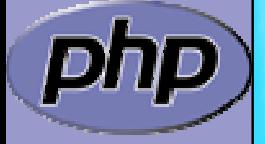

PHP Quebec 2006

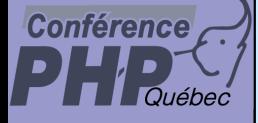

### xmlReader & xmlWriter

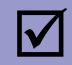

 $\overline{\mathbf{M}}$ 

### Brief review of SimpleXML/DOM/SAX

- $\overline{\mathbf{M}}$  Introduction of xmlReader
	- Introduction of xmlWriter

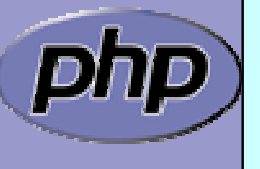

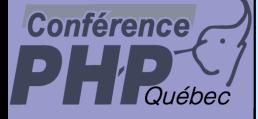

 $\overline{\mathbf{M}}$ 

 $\overline{\mathbf{M}}$ 

 $\overline{\mathbf{M}}$ 

 $\overline{\mathbf{M}}$ 

 $\overline{\mathbf{M}}$ 

 $\mathbf{\overline{X}}$ 

 $\mathbf{\overline{x}}$ 

## DOM

- $\Delta$ Full W3C compatible DOM support
- **Ø** Fast XPath support
	- Validation support
	- Fast/direct access to any piece of you XML data
		- No problems with namespaces
		- Good PHP mapping

 Needs to build full DOM tree before you can use it Memory intensive

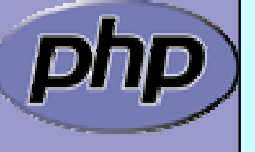

### **Conférence**

 $\Delta$ 

 $\boxed{\mathbf{M}}$ 

 $\overline{\mathbf{M}}$ 

## SimpleXMLElement

- $\Delta$  Natural object relation from xml to php
	- ⊠ Object value Content**☑ Properties http://ex.com/Elements**
- **Ø ArrayAccess Ø** | XPath support
- **Attributes**
- Can easily switch from DOM to SimpleXML
- Iterator based
- $\mathbf{\overline{X}}$  Problems with handling namespaces  $\mathbf{\overline{x}}$  Builds full dom tree prior to map it to php objects  $\mathbf{\overline{X}}$ No support for validation

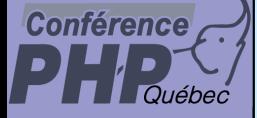

### SAX

 $\boxtimes$ 

 $\overline{\mathbf{M}}$ 

 $\mathbf{\overline{X}}$ 

 $\mathbf{\overline{x}}$ 

- Fast event based parsing
- No overhead whatsoever
- $\mathbf{\overline{x}}$  Programmer has to do everything himself  $\mathbf{\overline{x}}$
- **图 No XPath support** 
	- No validation
	- Push parser tells you exactly how to parse data

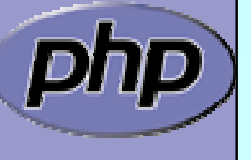

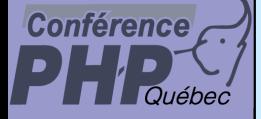

 $\overline{\mathbf{M}}$ 

 $\overline{\mathbf{M}}$ 

 $\overline{\mathbf{M}}$ 

 $\boxed{\mathbf{M}}$ 

 $\overline{\mathbf{M}}$ 

 $\overline{\mathbf{M}}$ 

 $\overline{\mathbf{M}}$ 

## xmlReader

- Fast and flexible event based parsing
	- Pull parser operates like you use it
- Validation support (DTD, XSD, RNG)
- $\boxtimes$  | Can load defaults from definition (DTD)
- $\boxtimes$  | Direct access to all attriutes of an element
- **Ø** IC# XmITextReader API
	- Allows to generate DOM tree from current element
- $\overline{\mathbf{M}}$ **Ø** No XPath support
- $\overline{\mathbf{M}}$ XSD Support limited in libxml2

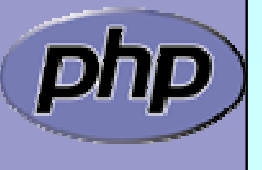

### **Conférence**

 $\Delta$ 

## SimpleXMLIterator

**Ø** SPL makes SimpleXML recursion aware ⊠ Use simplexml\_load\_(file|string) with 2nd param **Ø Or SimpleXmlIterator direct by constructor** 

```
<?php
$xml = new SimpleXmlIterator
($argv[1], 
0, true);
foreach(new RecursivelteratorIterator($xml) as $e)
{
   if (isset
($e['href']))
   {
     echo $e['href'] . "\n";
   }
}
                                       flags | is url
```
?>

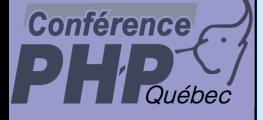

 $\Delta$ 

## Strip href with xmlReader

**☑** Create a reader and read everything

```
Marcus Börger SPL - Standard PHP Library 8
\frac{1}{2} sreader = new XMLReader();
if ($reader->open
($argv[1])) {
  while ($reader->read()) {
     if ($reader->nodeType == XMLReader::ELEMENT && 
        $reader->hasAttributes)
     {
        $href = $reader->getAttribute('href');
        if (isset($href))
        {
          echo $href . "\n";
        }
     ך<br>.
  }
}
     er->close();
```
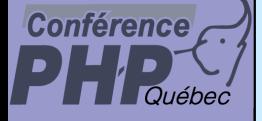

 $\boxtimes$ 

 $\overline{\mathbf{M}}$ 

## Strip href with xmlReader

**☑** Create a reader and read everything Check for attributes on all elements

```
Marcus Börger SPL - Standard PHP Library 9
$reader = new XMLReader();
if ($reader->open($argv[1])) {
  while ($reader->read()) {
    if ($reader->nodeType == XMLReaader::ELEMENT &&
       $reader->hasAttributes
)
     {
       $href = $reader->getAttribute('href');
       if (isset($href))
       {
          echo $href . "\n";
       }
     }
  }
}
      r->close();
```
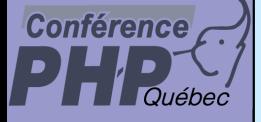

## Strip href with xmlReader

 $\boxtimes$  $\overline{\mathbf{M}}$ 

 $\overline{\mathbf{M}}$ 

```
☑ Create a reader and read everything
      Check for attributes on all elements
      Check for the specific attribute we're interested in
      \frac{1}{2} sreader = new XMLReader();
      if ($reader->open($argv[1])) {
        while ($reader->read()) {
           if ($reader->nodeType == XMLReader::ELEMENT && 
              $reader->hasAttributes)
           {
              $href
= $reader->getAttribute
('href');
              if (isset
($href))
              {
                 echo $href . "\n";
              }
           ך<br>.
        }
      }
           er->close();
                                              Up to 5.1.2 xmlReader
                                            returns an empty string for 
                                              non existing attributes
```
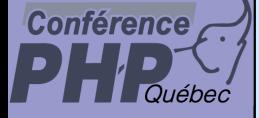

 $\boxtimes$ 

{

## ArrayAccess

```
 You may overload xmlReader
```

```
class MyXMLReader extends XMLReader
  implements ArrayAccess
```

```
function offsetSet
($ofs, $value) {
   throw new Exception
('Cannot set attributes');
}
```

```
function offsetUnset
($ofs) {
   throw new Exception
('Cannot unset attributes');
}
```
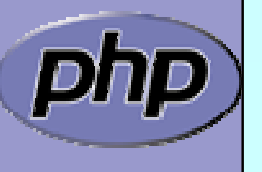

// ...

## ArrayAccess

```
Marcus Börger SPL - Standard PHP Library 12
 Testing whethe an attribute exists
  function offsetExists
($ofs) {
     $result = false;if ($this->hasAttributes
     || $this->nodeType == self::ATTRIBUTE) {
        $n = $this->nodeType == self::ATTRIBUTE
          ? $tihs->name : NULL;
        for (\$p = $thi s->attri but eCount; \$p; ) {
          $this->moveToAttributeNo(--$p);
          if (\text{5thi s--name} == \text{5ofs})$result = true;}
        }
        if (isset
($n)) {
           $this->moveToAttribute
($n);
        } else {
          $this->moveToElement();
        }
     }
     return $result;
  }
```
 $\Delta$ 

**Conférence** 

## ArrayAccess

```
 Reading an attribut by name
   function offsetGet
($ofs) {
      $result = NULL;if ($this->hasAttributes
         || $this->nodeType == self::ATTRIBUTE) { $n = $this->nodeType == self::ATTRIBUTE
             ? $tihs->name : NULL;
          for (\$p = $thi s->attri but eCount; \$p; ) {<br>$this->moveToAttributeNo(--$p);<br>if ($this->name == $ofs) {
                 $result = $this->value;
              }
          }
          if (isset
($n)) {
              $this->moveToAttribute
($n);
          } else {
             $this->moveToElement();
          }
       }
      return $result;
   }
      MyXMLReader
```
 $\boxtimes$ 

**Conférence** 

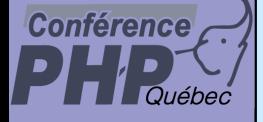

 $\boxtimes$ 

## Strip href with xmlReader

#### Change to use the overloaded class

```
Marcus Börger SPL - Standard PHP Library 14
$reader = new MyXMLReader();
if ($reader->open($argv[1])) {
  while ($reader->read()) {
     if ($reader->nodeType == XMLReader::ELEMENT && 
       $reader->hasAttributes)
     {
       $href = $reader->getAttribute('href');
       if (isset($href))
       {
          echo $href . "\n";
       }
     ך<br>.
  }
}
     er->close();
```
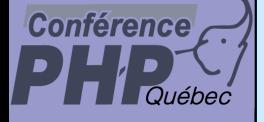

 $\boxtimes$ 

## Strip href with xmlReader

Change to use overloaded class

```
Marcus Börger SPL - Standard PHP Library 15
$reader = new MyXMLReader();
if ($reader->open($argv[1])) {
  while ($reader->read()) {
     if ($reader->nodeType == XMLReader::ELEMENT && 
       $reader->hasAttributes)
     {
       if (isset
($reader['href']))
       {
          echo $reader['href']. "\n";
       }
     ן<br>.
  }
}
$reader->close();
```
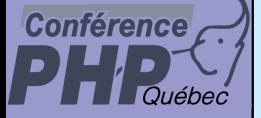

### What can be read

 $\Delta$ 

read() method and nodeType property

 $\mathsf{M}$  Elements ELEMENT ☑ Element closing in the END\_ELEMENT ■ Processing instruction PI  $\mathsf{I} \mathcal{M}$  Comment COMMENT  $\sqrt{ }$ Text/Content TEXT  $\boxtimes$  CDATA  $\qquad$  CDATA  $\boxtimes$  Entity ENTITY ☑ End entity END\_ENTI TY ☑ Whitespace SIGNIFICANT\_WHITESPACE  $\boxtimes$  Attribute ATTRI BUTE  $\boxtimes$  Nothing as in end of data NONE = 0

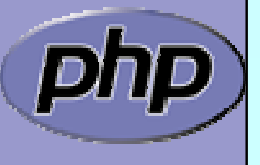

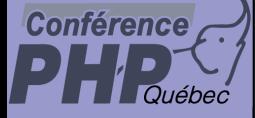

 $\overline{\mathbf{M}}$ 

## Parser configuration

You can control how parsing operates

- $\boxtimes$  Loading a DTD  $\qquad \qquad$  LOADDTD
- ⊠ Using default attribute values DEFAULTATTRS
- ⊠ Validating against a DTD VALIDATE

- 
- 
- ⊠ Whether entities are substituted SUBST\_ENTITIES

```
$reader = new XMLReader();
```

```
$reader->open
($file);
```

```
$reader->setParserProperty
(XMLReader::LOADDTD, TRUE);
$reader->setParserProperty
(XMLReader::VALIDATE, TRUE);
```
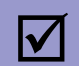

```
 You can verify parsing operation
$reader->getParserProperty
(XMLReader::LOADDTD);
```
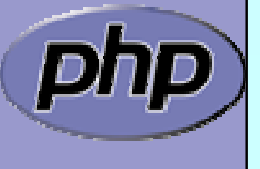

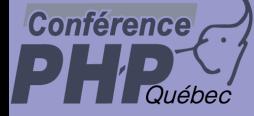

## RelaxNG validation

 $\Delta$ 

#### Before reading data you can validate against RNG

```
\frac{1}{2} sreader = new XMLReader();
$reader->open
($file);
if ($reader->setRelaxNGSchema($relaxngfile)) {
 while ($reader->read());
}
if ($reader->isValid()) {
   print "File is ok\n";
 } else {
   print "File could not be validated: \n";
   print libxml_error_get_errors();
}
$reader->close();
```
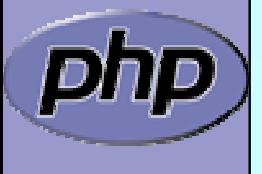

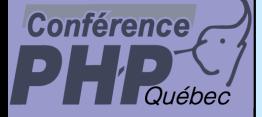

## Helpful properties

 $\Delta$ 

### Some helping readonly properties

- $\Delta$
- $\vert \checkmark$ Name of the node  $\frac{1}{2}$  sr->name
- $\mathsf{M}$
- $\mathsf{I} \mathsf{M}$
- $\triangledown$
- $\overline{\mathsf{M}}$
- $\sqrt{2}$ Whether element is empty  $r\rightarrow$  is EmptyElement
- $\overline{\mathsf{M}}$ Value of text node example in the serve served we
- $\overline{\mathsf{M}}$ Does element have attributes \$r->hasAttributes
- $\overline{\mathsf{M}}$ Number of attributes entitled the state of a stribute of a stribute Count
- $\overline{\mathsf{M}}$ Is attribute value the default  $$r\rightarrow$ i sDefault
- ; Depth of element \$r->depth

Node type  $$r$ ->nodeType

- 
- Local name  $$r$ ->local Name
- Prefix **Section 2018** Sr->prefix
- Namespace URI  $\text{S}_{r-\text{}>\text{namespace}}$ URI
- Base URI **\$r->baseURI** 
	-
	-
	-
	-
	-
	-

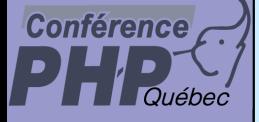

## Basic functions

 $\Delta$  $\Delta$  $\overline{\mathbf{M}}$ 

 $\Delta$ 

Is the reader in a valid state  $$r\rightarrow i$$ sValid() Move forward to next node  $\mathsf{S}_{r-\text{next}}(x)$ Move from attribute to element  $s_{r->moveToEl\,ement()}$ Expand current node to  $DOM$   $sr$ - $\ge$ expand()

The following both read up to the next node named 'book':

```
while($reader->isValid() && $reader->name != 'book') {
   $reader->next();
```

```
while($reader->read() && $reader->name != 'book') ;
```
}

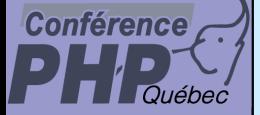

 $\boxtimes$ 

## Attribute functions

- Attribute traversal
	- $\mathsf{M}$ moveToFirstAttribute()
	- $\mathsf{M}$ moveToNextAttribute()
	- $\mathsf{M}$ moveToAttribute(string name)
	- $\sqrt{ }$ moveToAttributeNo(int index)
	- $\triangledown$ moveToAttributeNs(string name, string namespaceURI)

#### Attribute access

- ⊠ getAttribute(string name)
- **☑** getAttributeNo(int index)
- **Ø** getAttributeNs(string name, string namespaceURI)

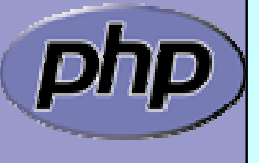

 $\overline{\mathbf{M}}$ 

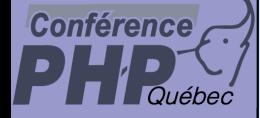

## Some XML data

```
<?xml version="1.0" encoding="UTF-8"?>
<books><book title='Eragon (Inheritance, Book 1)' 
     date='August 26, 2003'
     publisher='1'
     pages='544'>
   \langle author id='1'/></book><book title='Eldest (Inheritance, Book 2)'
     date='August 23, 2005'
     publ i sher='1'
     pages='704'>
   \langle author id='1'/></book><author id='1' name='Christopher Paolini'/>
<publisher id='1' name='Knopf Books for young readers'/>
</books>
```
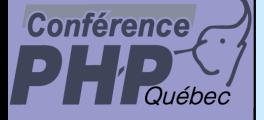

# Simply accessing all data

 $\Delta$ 

#### Using SimpleXML any data is directly accessible

```
Marcus Börger National SPL - Standard PHP Library National Standard 23
\text{th}tml><head><title>Books</title></head>
<body>
<dl ><?php
$x 
= simplexml_load_file
($_GET['xml']);
foreach($x->book as $book) {
   echo "<dt>" . $book['title'] . "</dt>\n";
   $id 
= $book->author['id'];
   $a 
= $x->xpath
('/books/author[@id="'.$id.'"]/text()');
   echo "<dd>Author: " . $a[0] . "</dd>\n";
}
?>\langledl>
</body>
</html>
```
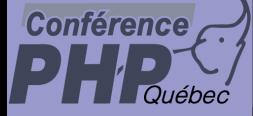

 $\overline{\mathbf{M}}$ 

## Some other XML data

### Using a DTD/Layout that suits a streaming parser

```
<?xml version="1.0" encoding="UTF-8"?>
<books><author id='1' name='Christopher Paolini'/>
<publisher id='1' name='Knopf Books for young readers'/>
<book date='August 26, 2003'
     publ i sher='1'
     pages='544'
     author id='1'>Eragon (Inheritance, Book 1) 
</book><book date='August 23, 2005'
     publisher='1'
     pages='704'>
     author id='1'>Eldest (Inheritance, Book 2) 
</book></books>
```
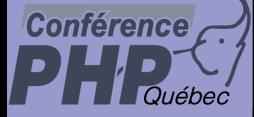

 $\boxtimes$ 

```
Marcus Börger SPL - Standard PHP Library 25
 Provide the page structure, create & open a reader
\text{html}<head><title>Books</title></head><body>
<dl><?php
$author = array(); $publister = array();
\frac{1}{2} sreader = new Xml Reader();
$reader->open
($argv[1]);
while($reader->read()) {
   if ($reader->nodeType == XMLReader::ELEMENT) {
     switch($reader->name) {
      case 'author': read_author($reader); break;
      case 'book': read_book($reader); break;
      }
   }
}
?>>/dl >
</body>
\langle/html\rangle
```
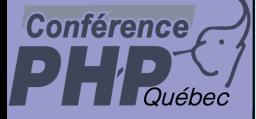

 $\Delta$ 

#### Read until end of xml data

```
Marcus Börger SPL - Standard PHP Library 26
\text{th}tml\text{th}<head><title>Books</title></head><body>
<dl><?php
$author = array(); $publister = array();
\frac{1}{2} sreader = new Xml Reader();
$reader->open($argv[1]);
while($reader->read()) {
   if ($reader->nodeType == XMLReader::ELEMENT) {
     switch($reader->name) {
      case 'author': read_author($reader); break;
      case 'book': read_book($reader); break;
      }
   }
}
?></dl>
</body>
</html>
```
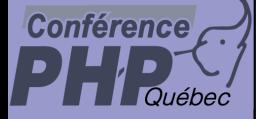

 $\Delta$ 

#### For each element of interest use dedicated handler

```
Marcus Börger SPL - Standard PHP Library 27
\text{th}tml\text{th}<head><title>Books</title></head><body>
<dl><?php
$author = array(); $publister = array();
\frac{1}{2} sreader = new Xml Reader();
$reader->open($argv[1]);
while($reader->read()) {
   if ($reader->nodeType == XMLReader::ELEMENT) {
      switch($reader->name) {
      case 'author': read_author
($reader); break;
      case 'book': read_book
($reader); break;
      }
   }
}
 >>/dl></body>
</html>
```
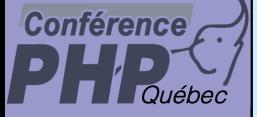

 $\Delta$ 

```
☑ Store author information in a global array
        \boxtimes If the element has some content (it is not empty)
        \boxtimes Use text node as author info
        \boxtimes Before using the text node read the id attribute
      function read_author($reader)
         global $author;
         if (!$reader->isEmptyElement) {
```

```
$id = $reader->getAttribute
('id');
  $reader->read();
  $author[$id] = $reader->value;}
```
 $\{$ 

}

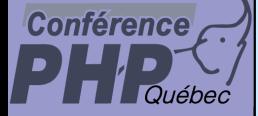

 $\overline{\mathbf{M}}$ 

 $\{$ 

}

## Reading xml data

 For all books handle its attributes and sub nodes ■ Lookup the author in the global array  $\boxtimes$  Access all text nodes

```
function read_book($reader)
```

```
global $author;
```

```
$id = $reader->getAttribute
('author');
echo "<dt>" . get_text
($reader) . "</dt>\n";
echo "<dd>Author: " . $author[$id] . "</dd>\n";
```
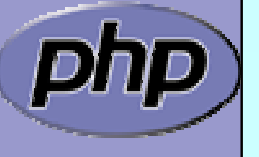

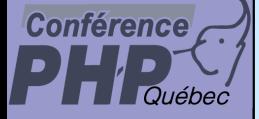

 $\boxtimes$ Reading only the text nodes, concatenating them

```
☑ Store the current depth
```
 $\mathsf{M}$ Read until end of element at stored depth

**Ø** If node is a text node append its value

```
function get_text($reader)
```

```
$t = '':$I = $reader->depth;while($reader->read() && ($reader->depth > $l
   || $reader->nodeType != XMLReader::END_ELEMENT)) {
  if ($reader->nodeType == XMLReader::TEXT) {
     $t = $reader->value;}
}
return trim($t);
```
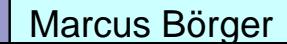

 $\{$ 

}

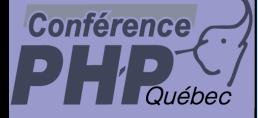

### xmlWriter

 $\Delta$ 

#### xmlWriter is used for easy creation of XML data

- **☑ Automatically cares for escaping**
- $\mathsf{M}$ Can directly write to a stream or memory
- $\overline{\mathsf{M}}$ Allows to control indendation
- Checks validity and ends any open tag on close

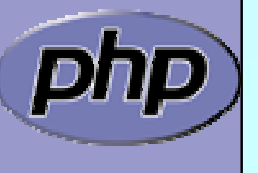

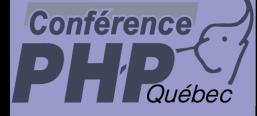

 $\boxtimes$ 

## xmlWriter

Providing some data

```
$author = array(1 => 'Chri stopher Paolini');
$publi sher = array(
   1=>array('name'=>'Knopf Books for young readers'));
$books = array(array('date'=>'August 26, 2003',
     'publisher' =>'1',
     'pages'=>'544',
     'author'=>'1',
     'title'=>'Eragon (Inheritance, Book 1)'),
   array('date'=>'August 23, 2005',
     'publisher' =>'1',
     'pages'=>'704',
     'author'=>'1',
     'title'=>'Eldest (Inheritance, Book 2)'),
  );
```
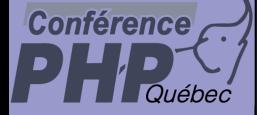

 $\boxed{\text{M}}$ 

## Initial steps

Creating, Opening, Indent control, Document start

 $$$ writer = new XMLWriter(); //\$w->openURI(\$filename); \$writer->openMemory(); \$writer->setIndent (true); \$writer->setIndentString (' '); \$writer->startDocument('1.0', 'UTF-8');

Creating the root element

```
$writer->startElement
('books');
```
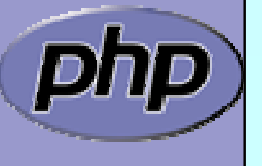

 $\Delta$ 

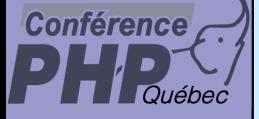

# Writing data

 $\Delta$  $\Delta$ 

 $\overline{\mathbf{M}}$ 

{

}

 Creating an element Adding attributes Closing the element

```
foreach($publisher as $id => $name
)
```

```
$writer->startElement
('publisher');
$writer->writeAttribute
('id', $id);
$writer->writeAttribute
('name', $name);
$writer->endElement();
```
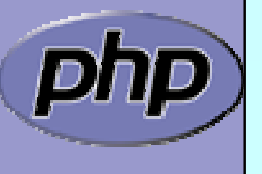

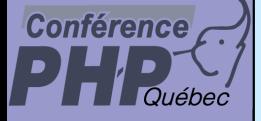

## Writing some data

 $\Delta$  $\overline{\mathbf{M}}$ 

```
 Create the root element
 Create more elements
 \boxtimes Add attributes
 Ø Add content
```

```
foreach($author as $id => $name) {
   $writer->startElement
('author');
   $writer->writeAttribute
('id', $id);
   $writer->text
($name);
   $writer->endElement();
```
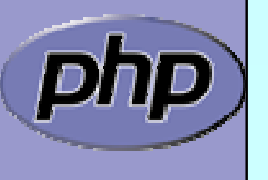

}

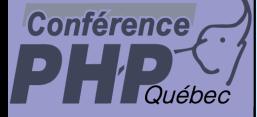

 $\boxtimes$ 

{

}

## Writing more data

### Writing more data

```
foreach($books as $book
)
   $writer->startElement
('book');
   foreach($book as $attr => $val
)
   \{if ($attr != 'title') {
        $writer->writeAttribute
($attr, $val);
     }
   }
   $writer->text
($book['title']);
  $writer->endElement();
```
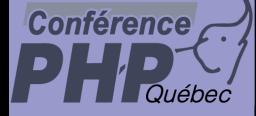

## Closing down

 $\Delta$ 

#### Closing the document and writing the xml file

```
$writer->endDocument();
```

```
echo $writer->outputMemory();
```

```
// $writer->flush();
```
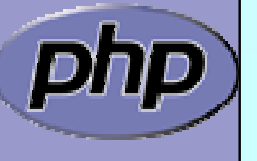

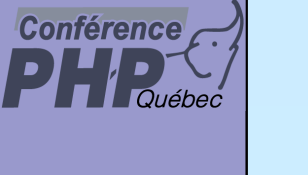

 $\overline{\mathbf{M}}$ 

## THANK YOU

- This Presentation <http://somabo.de/talks/>
- $\overline{\mathbf{M}}$  PHP Manual <http://php.net/xmlreader>

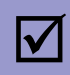

 Libxml2 [http://xmlsoft.org](http://xmlsoft.org/)

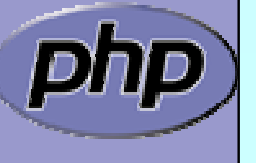